# **Leitfaden für Autorinnen und Autoren**

Liebe Autorin, lieber Autor,

Sie haben innerhalb Ihres Fachgebiets Erfahrungen gesammelt, von denen andere Fachleute profitieren können. Wir freuen uns, dass Sie Ihr Wissen und Know-how teilen möchten. Bei Ihrem Beitrag geht es nicht darum, die Vollständigkeit Ihres Wissens zu dokumentieren, sondern Wissenswertes aus Ihrem Fachbereich anschaulich und leserorientiert darzustellen.

Bevor Sie mit dem Schreiben beginnen, möchten wir Ihnen noch

einige Hinweise zur Manuskripterstellung mit auf den Weg geben. Wenn Sie sich an unsere Vorgaben halten, erleichtert dies allen Beteiligten die Arbeit, vermeidet Mehrfachkorrekturdurchläufe und trägt erheblich zu einer zügigen Bearbeitung Ihres Textes bei. Für die Gestaltung und Herstellung der Zeitschrift verwenden wir Adobe InDesign. Sie brauchen sich beim Schreiben nicht um das Layout zu kümmern.

## 1 Text – Aufbau und Struktur

Layout und Gestaltung erfolgen bei uns im Verlag; durch ein übersichtliches Manuskript helfen Sie uns, Übertragungsfehler zu vermeiden. Geben Sie Ihrem Text von Anfang an Struktur mit einer Überschrift (max. 70 Zeichen), einer Unterüberschrift (max. 60 Zeichen) sowie einem Vorspann (max. 450 Zeichen). Tabellen, Zitate, Bildunterschriften, Hervorhebungen und Absätze müssen eindeutig identifizierbar sein.

Zur besseren Leserführung geben wir in einem Kasten auf der ersten Seite Ihres Fachartikels zwei bis drei Kernaussagen an. Bitte geben Sie zu Beginn Ihres Artikels diese Stichpunkte an.

Am Ende der Beiträge möchten wir die Autorendaten möglichst einheitlich wiedergegeben. Hierzu bitten wir Sie um Ihr Porträtfoto, Ihre Postanschrift, Ihre E-Mail-Adresse und eine kurze Tätigkeitsbeschreibung (max. 400 Zeichen). Die Angaben zu den Zeichen verstehen sich als Zeichen inkl. Leerzeichen nach der Zählung in Word (Menü »Extras« oder »Überprüfen«, »Wörter zählen«).

- Wählen Sie bitte eine Standardschrift, wie Times New Roman, Arial, Calibri – ohne Silbentrennung. Aufwendige Formatierungen sollten Sie vermeiden ebenso wie Indexierungen (verknüpfte Querverweise, Verzeichnisse o.Ä.): Am besten formatieren Sie Ihren Fließtext linksbündig mit 2700 Zeichen pro Seite.
- Bei der Anzahl der Überschriftenebenen sollten maximal zwei Überschriftenebenen ohne Dezimalklassifikation ausreichen.
- Verwenden Sie keine grafischen Elemente aus WordArt oder Wingdings, nur einfache Symbolzeichen, wie z.B.  $\emptyset$ ,  $\geq$ ,  $\leq$ ,  $\rightarrow$ ,  $\neq$ .
- Verfassen Sie Ihren Text nach den Regeln der neuen Rechtschreibung. Bei Mehrfachschreibweisen richten Sie sich bitte nach der DUDEN-Empfehlung, z.B. aufw**e**ndig,

## 2 Bilder, Tabellen und Formeln

Oftmals kann Sprache allein nicht die notwendige Eindeutigkeit leisten. Vieles wird erst durch ein Diagramm, eine Zeichnung, detaillierte Angaben in einer übersichtlichen Tabelle oder durch eine Abbildung richtig konkret und unmissverständlich.

**L**eitfaden

mi**th**ilfe, selb**st**ständig, des **W**eiteren, sodass, Potenzial, Foto, E-Mail, PDF-Datei.

- Fremdworte und Fachbegriffe werden durchgängig in der gleichen Schreibweise angegeben, z.B. Wärmedämmverbundsystem oder Wärmedämm-Verbundsystem. Diese Schreibweise soll im gesamten Manuskript durchgehalten werden.
- Bitte vermeiden Sie Bindestriche nach dem Fugen-s, z.B. Forschungsallianz, nicht Forschung**s-A**llianz.
- Im Fachartikel heben wir Projektdaten und wesentliche Informationen wie Tipps und Empfehlungen in separaten Kästen hervor. Die Inhalte sollten tabellarisch oder stichpunktartig kurz dargestellt werden. Fließtext eignet sich hier weniger.
- Wenn Begriffe oder Wörter in Ihrem Beitrag hervorgehoben werden sollen, kennzeichnen Sie diese bitte durch Unterstreichen oder **fette** Schrift im Manuskript.
- Sowohl Zitate als auch indirekt wiedergegebene Zitate müssen gekennzeichnet werden, z.B.: Für ein lebenszyklusgerechtes Planen und Bauen ist der gebäudebezogene Materiallebenszyklus zu betrachten (vgl. [5]).
- Aufzählungen sollten einheitlich gestaltet werden, entweder wählen Sie Stichworte oder Halbsätze oder ganze Sätze, aber keine Mischung.
- Bitte verwenden Sie die Return-Taste nur am Absatzende, nicht, um ein Zeilenende zu markieren, und nutzen Sie zur Abstand-Formatierung Tabulatoren, keine Leerzeichen.
- Ein Literaturverzeichnis am Ende Ihres Beitrags erhöht die Übersichtlichkeit. In der **Bauen**+ verwenden wir nummerierte Literaturverzeichnisse. Bitte verzichten Sie möglichst auf Fußnoten.
- Bitte achten Sie darauf, im Fließtext auf alle Bilder und Tabellen zu verweisen. Sie erleichtern uns damit das Layout.
- Tabellen liefern Sie bitte innerhalb des Fließtextes als MS-Word-Format oder als separate Excel-Datei. Excel-Dateien und Tabellen, die als Bilddatei abgespeichert sind, können wir nicht verwenden. Tabellen werden ebenso wie Abbildungen fortlaufend nummeriert. Die Tabel-

lenlegende wird vorangestellt und ist konkret, ergänzend, einleitend sowie knapp. Jede Legende, die mehr als zwei Zeilen einnimmt, gehört in den Fließtext. Bitte identifizieren Sie die Kopfzeilen der Tabelle eindeutig.

Tab. 1: Beschreibung der Systemgrenzen für die Energiebilanzierung erdgekoppelter Kompressionswärmepumpen-Anlagen [10]

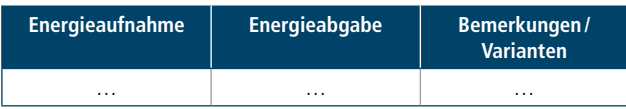

 Ihre Bilder, Diagramme und Grafiken übermitteln Sie bitte als separate Dateien zusammen mit Ihrem Manuskript. Verfassen Sie eine kurze und prägnante Bildunterschrift und setzen Sie sie als Platzhalter in Ihren Text ein.

Abb. 4: Deckenfresko der Jesuitenkirche in Luzern [1]

 Bei Bildunterschriften richten wir uns nach den Empfehlungen im DUDEN: »Kurze Bildunterschriften – auch wenn Sie aus einem ganzen Satz bestehen – werden in Bezug auf die Interpunktion wie Überschriften behandelt und ohne Schlusspunkt gesetzt. Sie erhalten jedoch

## 3 Urheberrecht – Zitate, Bilder und Quellenverweise

Saubere Quellenangaben verhindern Schwierigkeiten! Ungenaue Angaben können für uns als Verlag und speziell für Sie als Autor oder Autorin erhebliche und teure Konsequenzen durch Schadensersatzforderungen haben. Insbesondere im heutigen Zeitalter einfacher Internetrecherche werden gerade Bildrechte zu einem verzwickten Thema auf rechtlich sehr dünnem Eis.

- Machen Sie Zitate und Verweise auf fremde Texte deutlich sichtbar. Zitieren Sie im Fließtext folgendermaßen:
	- Erdwärmesonden (EWS) sind *»Wärmeübertrager, die vertikal oder schräg in den Untergrund eingebracht werden.«* [12]
	- Unabhängig von diesen Regelungen und Einstufungen gilt nach §4 des Lagerstättengesetzes: *»Alle mit mechanischer Kraft angetriebenen Bohrungen müssen zwei Wochen vor Beginn der Arbeiten […] der zuständigen Anstalt […] angezeigt werden.«* [29]
	- D Die Entwicklung von Facility Management wurde durch den Ansatz initiiert, die Prozesse in Unternehmen in zwei Kategorien zu unterscheiden: 1. Kernprozesse und 2. Unterstützungsprozesse.

*»Ein Kernprozess ist ein Prozess, dessen Aktivitäten direkten Bezug zum Produkt eines Unternehmens besitzen und damit einen Beitrag zur Wertschöpfung im Unternehmen leisten. Ein Supportprozess ist demgegenüber ein Prozess, dessen Aktivitäten aus Kundensicht zwar nicht wertschöpfend, jedoch notwendig sind, um einen Kernprozess ausführen zu können.«* [2]

Der Quellenverweis in eckiger Klammer im Fließtext findet sich im Literaturverzeichnis am Ende des Beitrags wieder.

- Verwenden Sie Ihre eigenen Bilder, so brauchen Sie diese nicht zu kennzeichnen. Auch eine Quellenangabe ist dann nicht nötig. Um keine Missverständnisse zu erzeugen, bitten wir Sie dennoch im Manuskript Ihre Bilder als »privat« oder mit »Autor« zu kennzeichnen.
- Bilder Dritter sind wie Zitate zu handhaben und erfordern unbedingt einen Quellenverweis direkt bei der Bild-

die erforderlichen Kommas. Bildunterschriften, die aus mehreren Sätzen bestehen, erhalten die üblichen Kommas und Schlusspunkte; sie werden also wie gewöhnlicher Text behandelt. Haben sie eine Überschrift, dann steht diese ohne Punkt. Das erste Wort einer Bildunterschrift wird immer großgeschrieben.«

- Liefern Sie uns die Originaldateien unbearbeitet digital im tiff- oder jpg-Dateiformat in der größtmöglichen Qualität. Für den Druck benötigen wir eine Auflösung von mindestens 300 dpi für Bilder und 1200 dpi für Strichzeichnungen und Vektorgrafiken. Ein eindeutig mit der Nummerierung im Text gekennzeichneter Dateiname der Abbildung erleichtert uns die richtige Zuordnung, z. B. Abb\_22\_Fresko.jpg.
- Wenn Sie einen Ausschnitt aus einem Bild verwenden oder auf ein Detail mit Pfeilen hinweisen möchten, geben Sie uns »Regieanweisungen«. Sie müssen sich nicht mit komplizierten Bildbearbeitungsprogrammen auseinandersetzen. Unsere Grafiker übernehmen gerne die Bearbeitung!
- Verwenden Sie zur Formelerstellung nur den in Word integrierten Formel-Editor und nummerieren Sie die Formeln fortlaufend.

legende. Der Verweis kann auf das Literaturverzeichnis erfolgen, sofern sich das Bild in einer Literaturquelle befindet,

Abb. 22: Deckenfresko der Jesuitenkirche in Luzern [1]

oder auf eine Norm

Abb. 83: Übersicht Wärmeübergangswiderstände [DIN EN ISO 6946:2008]

**oder** [43]

oder auf eine Firmenangabe

Abb. 36: Jahrestemperaturverlauf im Erdreich [@ Viessmann-Werke, Allendorf]

oder auf eine Person

Abb. 10: Ein armiertes Flachrelief. Die pflanzlichen Fasern ›zeichnen‹ die Form. [© Alexandre Douline, Sardieu]

Firmen- oder Personenangaben werden nicht im Literaturverzeichnis aufgeführt. Ein nummerierter Quellenverweis (z. B. [12]) ist hier also nicht zweckmäßig.

 Bei Bildern, Zitaten und Texten aus dem Internet verfahren Sie bitte genauso wie bei einer Literaturquelle. Die Quellenangaben erfolgen im Literaturverzeichnis (vgl. Abschnitt 4). Den Verweis auf die Quelle direkt bei der Bildlegende (oder ggf. Textstelle) nehmen Sie genau so vor, wie oben gezeigt:

Abb. 74: »Green House« in Auckland, Neuseeland. Kein Fall für eine Algenbewuchsreklamation! [65]

 Alle Bilder Dritter erfordern die Einholung einer schriftlichen Abdruckgenehmigung für den Beitrag in gedruckter und elektronischer Form, die Verwendung als Titelbild (falls es hierfür ausgewählt wird) sowie für die Bewerbung der Ausgabe in den sozialen Medien. Diese Genehmigung leiten Sie bitte an den Verlag weiter und nennen die vollständige Quelle mit Seitenangabe. Auch dem Anschein nach frei verfügbare Bilder aus dem Internet (z.B. von Wikipedia) haben einen Urheber

und dürfen nicht ohne dessen Zustimmung verwendet werden. Die Creative-Commons-Lizenz (»GNU Free Documentation Licence«) müsste im Fall dieser kommerziellen Nutzung des Bildes ebenfalls abgedruckt werden und würde sich über mehrere Seiten erstrecken. Seien Sie also wachsam mit schnell zugänglichen Bildern im Netz. Suchen Sie stets den Urheber und lassen Sie sich die Verwendung des Bildes schriftlich genehmigen, bevor Sie es für Ihr Manuskript verwenden, da es unter Umständen

## 4 Literaturverzeichnis

Sortieren Sie Ihr Literaturverzeichnis fortlaufend nach Nummer ([1], [2], [3]…[n]). Die einzelnen Verweise werden wie folgt aufgeführt:

#### Monografien

Familienname, Vorname: Titel. Untertitel. Aufl. Erscheinungsort: Verlag, Erscheinungsjahr

[22] Meichsner, Heinz; Rohr-Suchalla, Katrin: Risse. In: Beton und Mauerwerk. Ursachen, Sanierung, Rechtsfragen. 2., überarb. u. erw. Aufl. Stuttgart: Fraunhofer IRB Verlag, 2011

#### Einzelbeitrag in Herausgeberbänden

Familienname, Vorname des Autors: Titel des Einzelbeitrags. In: Familienname, Vorname des Herausgebers (Hrsg.): Titel des Herausgeberbandes. Auflage. Erscheinungsort: Verlag, Erscheinungsjahr

[11] Ronacher, Herwig: Konstruktiver Bautenschutz – über den Sinn des Vordaches. In: Hladik, Michael (Hrsg.): Gebäudehülle im Fokus. Stuttgart: Fraunhofer IRB Verlag, 2012

## 5 Einheitliche Schreibweisen und Abkürzungen

- Satzzeichen
	- Bindestrich (Minus, ohne Leerzeichen) -
	- Gedankenstrich (Strg+Minus, mit Leerzeichen) –
	- Durch Schrägstrich getrennte Wörter ohne Leerzeichen und/oder
	- Anführungszeichen bei wörtlichen Zitaten, deutsche Schreibweise verwenden
- Kopplungen und Von-bis-Angaben Generell mit Bindestrich (Divis) ohne Zwischenräume: z.B. 1–3 (bei Jahresangaben Gedanken- statt Bindestrich)
- Datumsangaben
	- Richtige Schreibweise 05.05.2010 oder 5. Mai 2010
- Zahlen
	- Bitte ein Leerzeichen als 1.000er- und Komma als Dezimaltrennzeichen verwenden, z.B. 12 345,67
	- Zahlen bis zwölf im Fließtext ausschreiben, Ausnahme bei Paragrafenangaben, Artikeln etc.
	- Zwischen Ziffer und Einheit einen Zwischenraum setzen
- Währungsbeträge
	- Euro als Sonderzeichen setzen: €, nicht ausschreiben
	- Bei Beträgen ohne Dezimalstellen ein Komma und Gedankenstrich einfügen (,–)
	- In Tabellen bei Beträgen ohne Dezimalstellen ein Komma und 00 einfügen (,00)
- Prozentangaben
	- Im Fließtext wird Prozent ausgeschrieben. In Tabellen und Grafiken wird »%« verwendet

schwierig wird, einen Ersatz zu finden, falls Sie die Genehmigung nicht erhalten. Erfragen Sie bitte auch den korrekten Quellenhinweis.

 Nennen Sie keine Hersteller-, Produkt- oder Markennamen in Ihrem Manuskript. Der Fraunhofer IRB Verlag ist als Teil der Fraunhofer-Gesellschaft zur Neutralität verpflichtet. Verwenden Sie z.B. Polystyrol statt des eingetragenen Namens »Styropor«.

#### Reihentitel

Familienname, Vorname: Titel. Untertitel. Aufl. Erscheinungsort: Verlag, Erscheinungsjahr (Reihentitel; Bandzählung)

[41] Achmus, Martin: Schäden bei Baugrubensicherungen. Stuttgart: Fraunhofer IRB Verlag, 2012 (Schadenfreies Bauen; 44)

#### Zeitschriftenartikel

Verfasser: Titel des Beitrags. Titel der Zeitschrift Jahrgang (Erscheinungsjahr), Heftnummer, Seitenangabe

Sedlbauer, Klaus et al.: Algen, Flechten, Moose und Farne auf Fassaden. Bauphysik 25 (2003), Nr. 6, S.383–396

#### Internetquellen

Verfasser: Titel des Artikels im Internet. URL: http://www… [Abruf: Datum des letzten Zugriffs]

- [55] Galtthor, Andrea: Quellzemente und Quellzusätze für Portlandzemente. Baustoffchemie – Chemie der Werkstoffe im Bauwesen. URL: http://www.baustoffchemie.de/quellzement [Abruf: 04.07.2005]
	- Zwischen Ziffern und »%«-Zeichen in Tabellen und Grafiken wird ein Zwischenraum gesetzt
- §-Angaben
	- Als Sonderzeichen setzen: »§«, nicht ausschreiben
	- Zwischen Ziffern und Paragrafenzeichen einen Zwischenraum setzen
	- Keinen Zwischenraum zwischen Ziffern und Buchstaben, z.B. § 69a
		- Beispiel: § 69a Abs. 2 Satz 2 Buchst. a UrhG
- Abkürzungen

In der folgenden Tabelle geben wir Ihnen einen Überblick über die gängigsten von uns bevorzugten Abkürzungsvarianten. Werden mehrere Wörter abgekürzt, werden diese mit einem Leerzeichen getrennt. Abkürzungen im Text, die hier nicht aufgeführt werden, sollen ausgeschrieben werden.

- Feststehende Begriffe immer abzukürzen, z.B. TÜV, IHK, PKW, Kfz etc.
- Gesetzesbezeichnungen immer abkürzen, z.B. BGB, FamFG, VOL/B etc.
- Gerichtsbezeichnungen immer abkürzen, z.B. AG, LG, OLG, BGH etc.
- Titel immer abkürzen, z.B. Dipl.-Ing., Dr., Prof. etc.
- Berufsbezeichnungen immer ausschreiben, z.B. Rechtsanwalt bzw. Rechtsanwältin, Sachverständiger bzw. Sachverständige, Architekt bzw. Architektin

Tab. 2: Gängige Abkürzungsvarianten

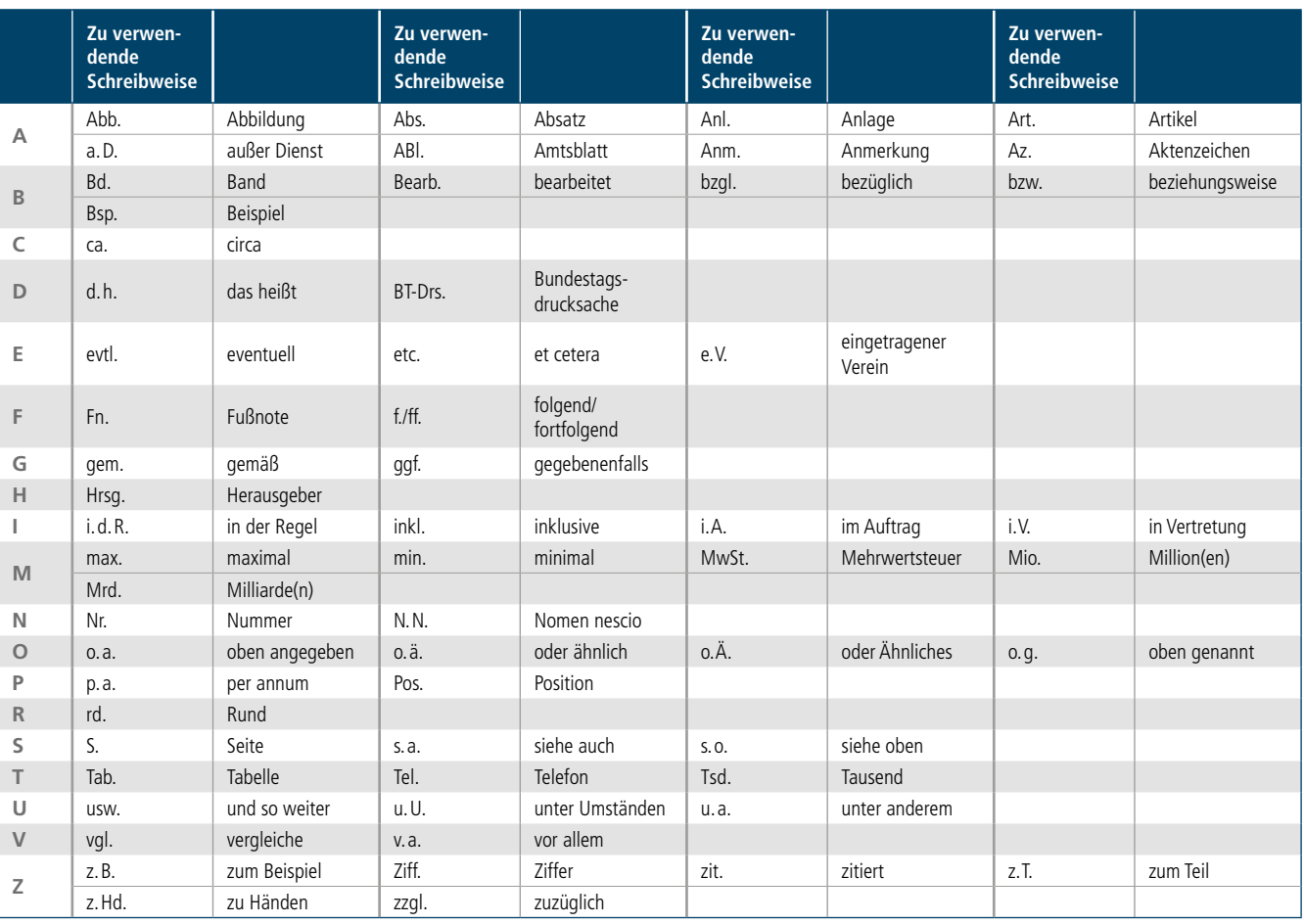

# 6 Gendergerechte Sprache

Die Fraunhofer-Gesellschaft ist verpflichtet, eine klare, verständliche und lesbare sowie allgemein akzeptierte, rechtssichere, eindeutige und zielgruppengerechte Sprache und Schreibweise zur Kommunikation zu verwenden. Bei der

# 7 Umfang

Ihr Zeitschriftenartikel sollte maximal sechs bis acht Druckseiten umfassen. Zur groben Orientierung können Sie wie folgt den Umfang Ihres Manuskriptes berechnen: Markieren Sie den gesamten Text Ihres Manuskriptes in Word und verwenden Sie die Funktion »Wörter zählen« (s.o.).

# 8 Autorenvereinbarung /Verlagswerkvertrag

Nach der Aufnahme Ihres Beitrags in die Heftplanung im Verlag schicken wir Ihnen eine Autorenvereinbarung. Sie regelt v. a. die Nutzungsrechte und die Honorierung. Ohne dieses unterzeichnete Dokument können wir im

# 9 Kontakt

Bei Fragen wenden Sie sich bitte an die Verlagsredaktion:

Fraunhofer Informationszentrum Raum und Bau IRB Redaktion **Bauen**+ Julia Ehl Nobelstraße 12

Ansprache mehrerer Personen mit unterschiedlichen Geschlechtern soll eine geschlechterneutrale Formulierung verwendet werden. Sonderzeichen zur gendergerechten Sprache sollen dabei vermieden werden.

Für jedes Bild, das Sie verwenden möchten, addieren Sie bitte 500 Zeichen dazu und teilen Sie die Summe durch 4500. Wenn Sie im Ergebnis max. ca. 8 erhalten, können Sie von einer passenden Länge Ihres Beitrags ausgehen.

Fraunhofer-Institut keine Veröffentlichung freigeben und Honorarzahlungen veranlassen. Gerne stellen wir Ihnen vorab eine Mustervereinbarung zur Verfügung.

70569 Stuttgart Tel.: +49 711 970-2551 E-Mail: julia.ehl@irb.fraunhofer.de oder redaktion@bauenplus.de